## **Systeem Extra log – Aanpassing schadestroomtype**

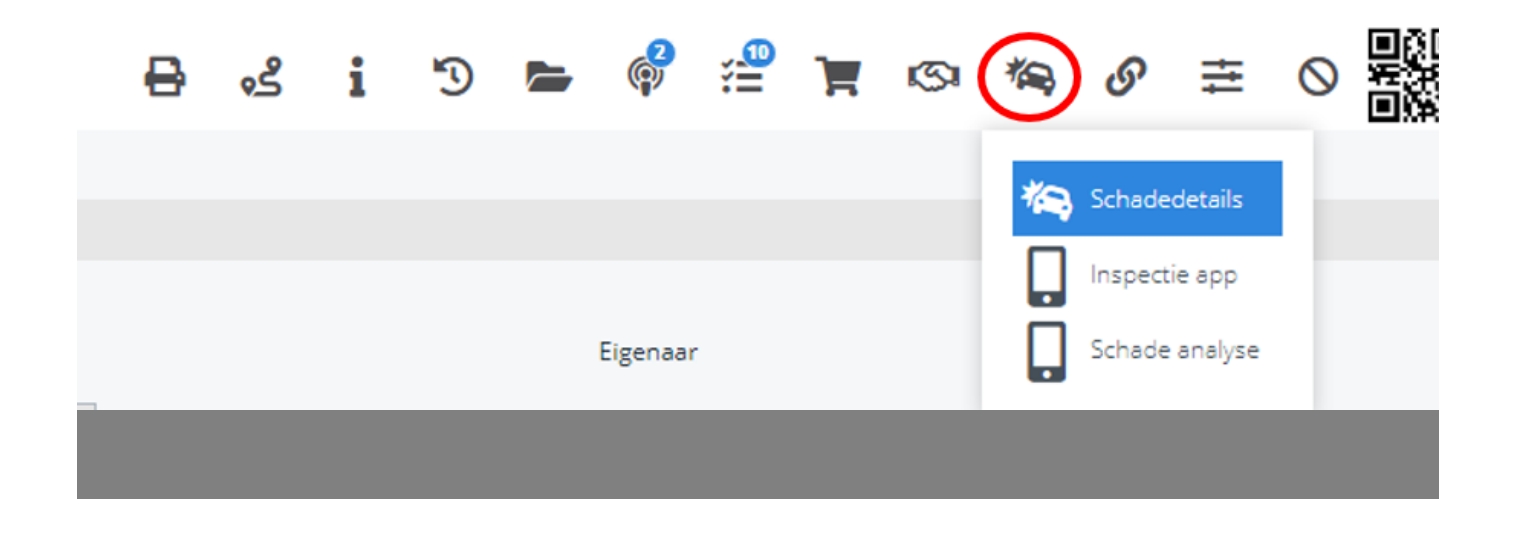

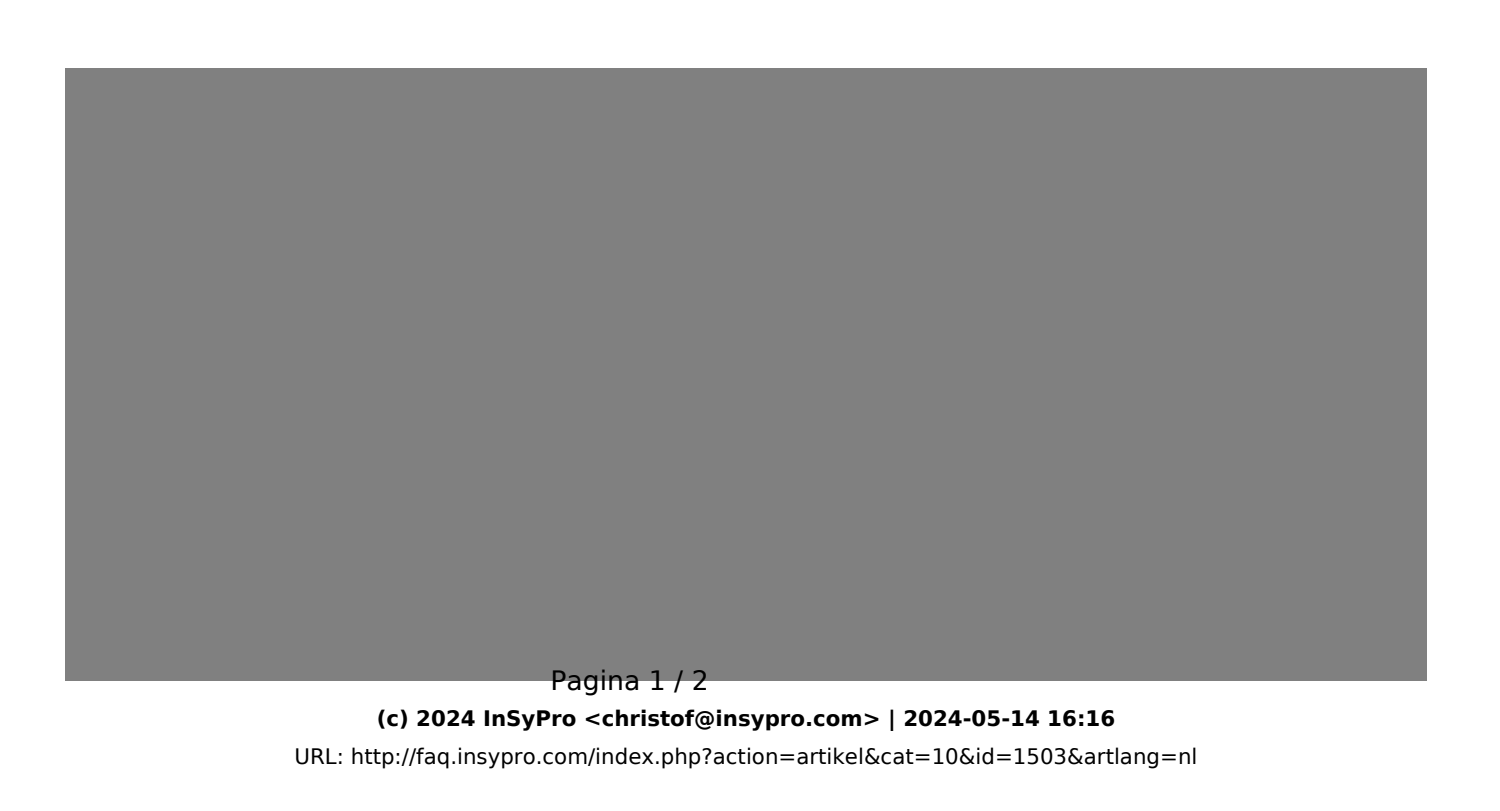

## **Systeem**

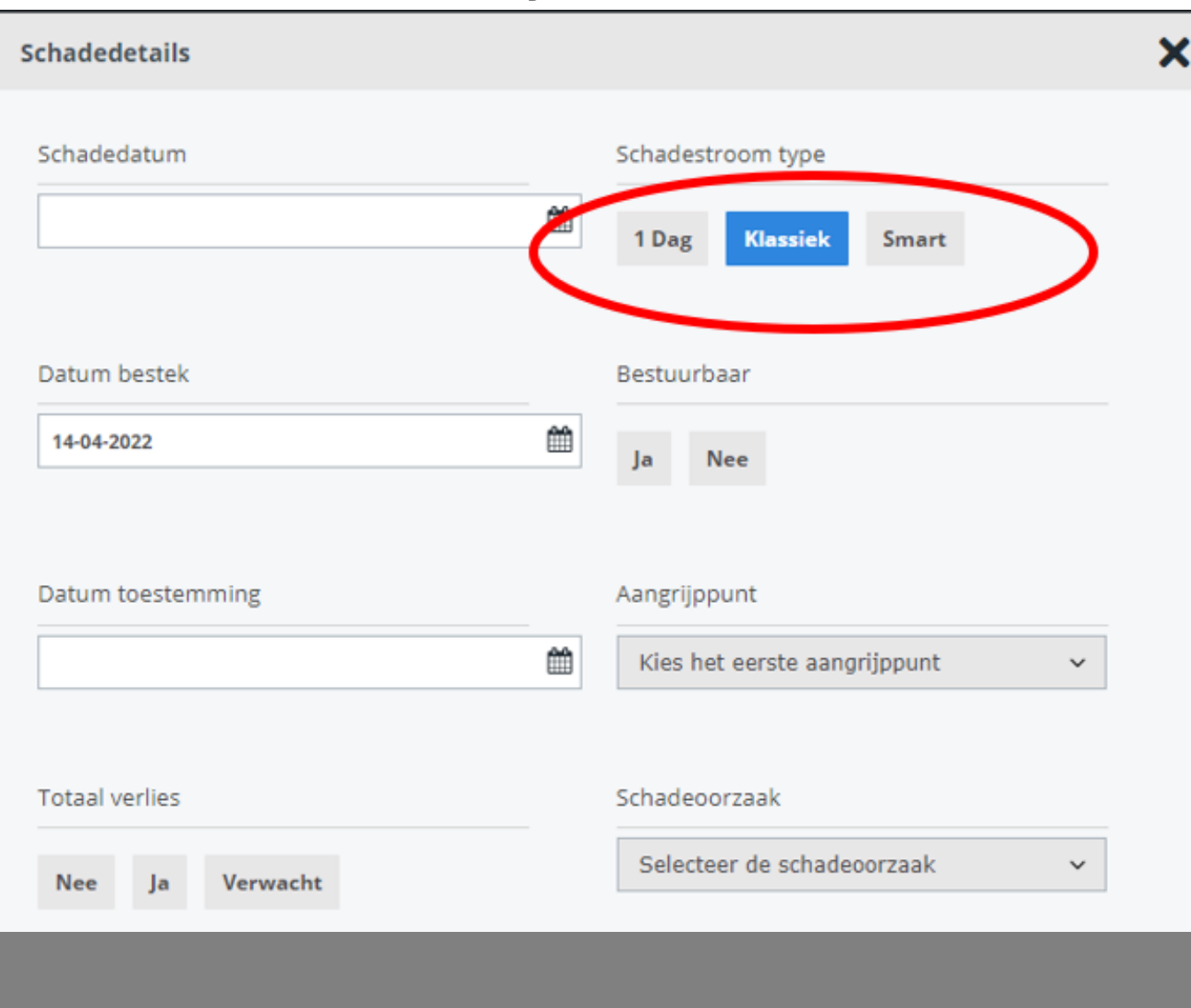

Unieke FAQ ID: #4099 Auteur: Jean-Marie Laatst bijgewerkt:2024-03-07 11:12